## **stichting mathematisch centrum**

# **MC**  ~

#### REKENAFDELING

#### NR 21/71 OKTOBER

 $R\mathbb{A}$ 

M. REM

DE MC-ELAN MACROPROCESSOR

## **2e boerhaavestraat 49 amsterdam**

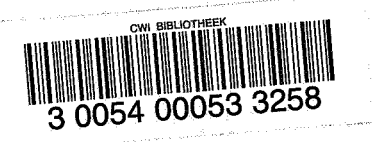

BIBLIOTHEEK MATHEMATISCH CENTRAL K MATHEMATISCH

Printed at the Mathematical Centre, 49, 2e Boerhaavestraat, Amsterdam.

The Mathematical Centre, founded the 11-th of February 1946, is a nonprofit institution aiming at the promotion of pure mathematics and its applications. It is sponsored by the Netherlands Government through the uppriciations. It is sponsored by the Medietrinian coordinate solidight the<br>Netherlands Organization for the Advancement of Pure Research (2.W.O),<br>by the Municipality of Amsterdam, by the University of Amsterdam, by<br>the Fr

#### Voorwoord

Dit rapport beschrijft de MC-ELAN Macroprocessor. Het kan tevens beschouwd worden als een handleiding voor de ELANprogrammeur, die macroinstructies in zijn programma wil opnemen. De schrijver wil zijn dank betuigen voor de waardevolle suggesties die hij mocht ontvangen van Prof.Dr. R.P. van de Riet.

 $\label{eq:2.1} \frac{1}{\sqrt{2}}\int_{\mathbb{R}^3}\frac{1}{\sqrt{2}}\left(\frac{1}{\sqrt{2}}\right)^2\frac{1}{\sqrt{2}}\left(\frac{1}{\sqrt{2}}\right)^2\frac{1}{\sqrt{2}}\left(\frac{1}{\sqrt{2}}\right)^2\frac{1}{\sqrt{2}}\left(\frac{1}{\sqrt{2}}\right)^2\frac{1}{\sqrt{2}}\left(\frac{1}{\sqrt{2}}\right)^2\frac{1}{\sqrt{2}}\frac{1}{\sqrt{2}}\frac{1}{\sqrt{2}}\frac{1}{\sqrt{2}}\frac{1}{\sqrt{2}}\frac{1}{\sqrt{2}}$  $\label{eq:2.1} \frac{1}{\sqrt{2\pi}}\int_{\mathbb{R}^3}\frac{1}{\sqrt{2\pi}}\int_{\mathbb{R}^3}\frac{1}{\sqrt{2\pi}}\int_{\mathbb{R}^3}\frac{1}{\sqrt{2\pi}}\int_{\mathbb{R}^3}\frac{1}{\sqrt{2\pi}}\int_{\mathbb{R}^3}\frac{1}{\sqrt{2\pi}}\int_{\mathbb{R}^3}\frac{1}{\sqrt{2\pi}}\int_{\mathbb{R}^3}\frac{1}{\sqrt{2\pi}}\int_{\mathbb{R}^3}\frac{1}{\sqrt{2\pi}}\int_{\mathbb{R}^3}\frac{1$  $\label{eq:2.1} \frac{d\mathbf{x}}{d\mathbf{x}} = \frac{d\mathbf{x}}{d\mathbf{x}} + \frac{d\mathbf{x}}{d\mathbf{x}} + \frac{d\mathbf{x}}{d\mathbf{x}}$  $\label{eq:2.1} \frac{1}{\sqrt{2}}\int_{\mathbb{R}^3}\frac{1}{\sqrt{2}}\left(\frac{1}{\sqrt{2}}\right)^2\frac{1}{\sqrt{2}}\left(\frac{1}{\sqrt{2}}\right)^2\frac{1}{\sqrt{2}}\left(\frac{1}{\sqrt{2}}\right)^2.$ 

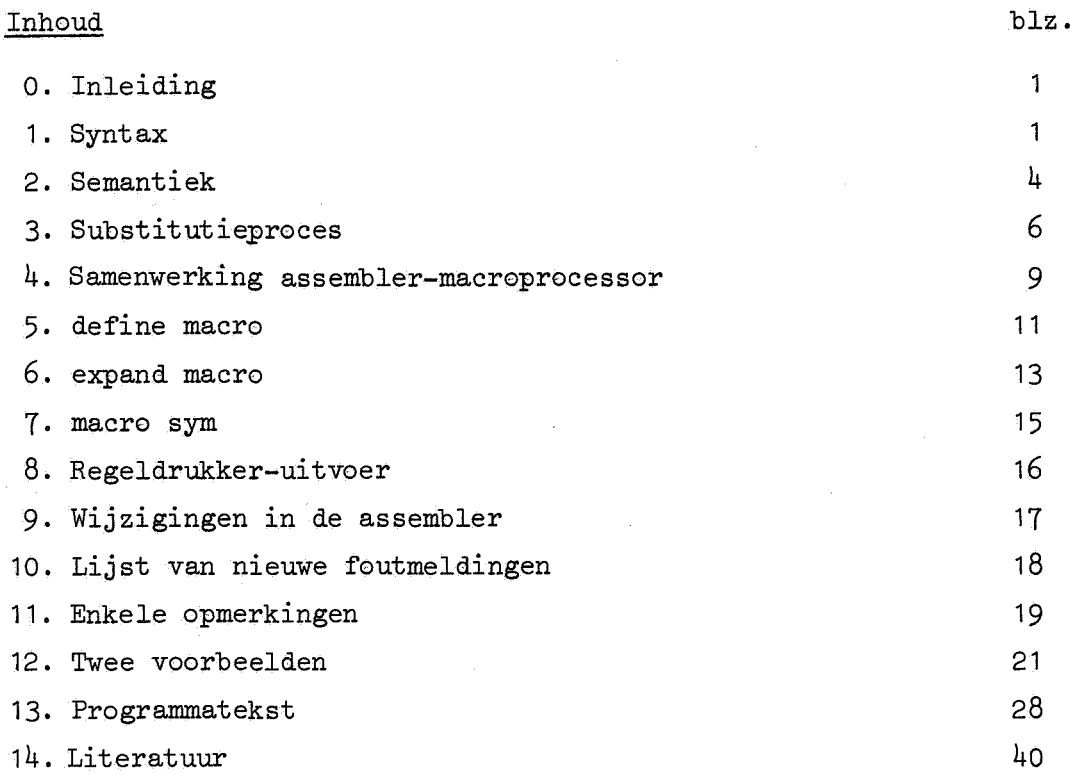

 $\label{eq:delta} \delta \epsilon$ 

 $\label{eq:2.1} \frac{1}{\sqrt{2}}\int_{\mathbb{R}^3}\frac{1}{\sqrt{2}}\left(\frac{1}{\sqrt{2}}\right)^2\frac{1}{\sqrt{2}}\left(\frac{1}{\sqrt{2}}\right)^2\frac{1}{\sqrt{2}}\left(\frac{1}{\sqrt{2}}\right)^2\frac{1}{\sqrt{2}}\left(\frac{1}{\sqrt{2}}\right)^2\frac{1}{\sqrt{2}}\left(\frac{1}{\sqrt{2}}\right)^2\frac{1}{\sqrt{2}}\frac{1}{\sqrt{2}}\frac{1}{\sqrt{2}}\frac{1}{\sqrt{2}}\frac{1}{\sqrt{2}}\frac{1}{\sqrt{2}}$ 

 $\label{eq:2.1} \frac{1}{\sqrt{2}}\sum_{i=1}^n\frac{1}{\sqrt{2}}\sum_{i=1}^n\frac{1}{\sqrt{2}}\sum_{i=1}^n\frac{1}{\sqrt{2}}\sum_{i=1}^n\frac{1}{\sqrt{2}}\sum_{i=1}^n\frac{1}{\sqrt{2}}\sum_{i=1}^n\frac{1}{\sqrt{2}}\sum_{i=1}^n\frac{1}{\sqrt{2}}\sum_{i=1}^n\frac{1}{\sqrt{2}}\sum_{i=1}^n\frac{1}{\sqrt{2}}\sum_{i=1}^n\frac{1}{\sqrt{2}}\sum_{i=1}^n\frac$ 

 $\label{eq:2.1} \frac{1}{\sqrt{2}}\int_{\mathbb{R}^3}\frac{1}{\sqrt{2}}\left(\frac{1}{\sqrt{2}}\int_{\mathbb{R}^3}\frac{1}{\sqrt{2}}\left(\frac{1}{\sqrt{2}}\int_{\mathbb{R}^3}\frac{1}{\sqrt{2}}\right)\frac{1}{\sqrt{2}}\right)\frac{1}{\sqrt{2}}\frac{1}{\sqrt{2}}\frac{1}{\sqrt{2}}\int_{\mathbb{R}^3}\frac{1}{\sqrt{2}}\frac{1}{\sqrt{2}}\frac{1}{\sqrt{2}}\frac{1}{\sqrt{2}}\frac{1}{\sqrt{2}}\int_{\mathbb{R}$ 

 $\label{eq:2.1} \frac{1}{\sqrt{2}}\int_{\mathbb{R}^3}\frac{1}{\sqrt{2}}\left(\frac{1}{\sqrt{2}}\right)^2\frac{1}{\sqrt{2}}\left(\frac{1}{\sqrt{2}}\right)^2\frac{1}{\sqrt{2}}\left(\frac{1}{\sqrt{2}}\right)^2\frac{1}{\sqrt{2}}\left(\frac{1}{\sqrt{2}}\right)^2.$  $\label{eq:2} \frac{1}{\sqrt{2}}\sum_{i=1}^n\frac{1}{\sqrt{2}}\sum_{i=1}^n\frac{1}{\sqrt{2}}\sum_{i=1}^n\frac{1}{\sqrt{2}}\sum_{i=1}^n\frac{1}{\sqrt{2}}\sum_{i=1}^n\frac{1}{\sqrt{2}}\sum_{i=1}^n\frac{1}{\sqrt{2}}\sum_{i=1}^n\frac{1}{\sqrt{2}}\sum_{i=1}^n\frac{1}{\sqrt{2}}\sum_{i=1}^n\frac{1}{\sqrt{2}}\sum_{i=1}^n\frac{1}{\sqrt{2}}\sum_{i=1}^n\frac{1$  $\label{eq:2.1} \frac{1}{\sqrt{2}}\int_{\mathbb{R}^3}\frac{1}{\sqrt{2}}\left(\frac{1}{\sqrt{2}}\right)^2\frac{1}{\sqrt{2}}\left(\frac{1}{\sqrt{2}}\right)^2\frac{1}{\sqrt{2}}\left(\frac{1}{\sqrt{2}}\right)^2\frac{1}{\sqrt{2}}\left(\frac{1}{\sqrt{2}}\right)^2.$  $\sim$   $\sim$ 

#### O. Inleiding

De MC-ELAN Macroprocessor bestaat uit een aantal procedures, die, opgenomen in een wat aangepaste versie van de MC-ELAN Assembler, aan deze de mogelijkheid geven macro's te assembleren. Toen in 1967 een werkgroep, bestaande uit F.E.J. Kruseman Aretz, B.J. Mailloux, K.K. Koksma en E.G.M. Broerse een voorstudie maakte om de bestaande ELX8-Assembler te vervangen door een 2-scans assembler in ALGOL 60, kwam al direkt de wens tot deze mogelijkheid naar voren. (Zie voor een verslag hiervan: [2]).

Het algemene principe is dat een macro-aanvraag wordt vervangen door het blok dat gedefinieerd is in de pijbehorende macrodeclaratie. terwijl tijdens dit vervangen eventuele formele parameters weer vervangen worden door de korresponderende aktuele parameters. In de keuze van de aktuele parameters is de ELAN-programmeur vrijwel geheel vrij. Wil men de verkregen tekst ook laten assembleren, dan zal men er voor moeten zorgen dater na de vervanging een ELAN-programma ontstaat. Deze eis vervalt als het alleen de bedoeling is om teksten te laten genereren door de macroprocessor.

In een macrodeclaratie mogen weer macro-aanvragen voorkomen. Ook mogen macrodeclaraties genest voorkomen. In aktuele parameters mogen weer macro-aanvragen en-declaraties voorkomen. Rekursie is echter niet toegestaan. Dit geeft de mogelijkheid tot herdeclaratie van ELANinstrukties als macro.

De inbouw van de macroprocessor in de assembler is op zo'n wijze verricht dat de programmeur die geen gebruik van de macro-faciliteit maakt, er ook geen hinder van ondervindt. Dit zal veranderen als er een macrobibliotheek komt, waarbij dus een aantal macro's (I/0 routines bijv.) standaard gedeclareerd zijn.

#### 1. Syntax

Het verwerken van macro's vereist een aantal uitbreidingen en veranderingen van de ELAN-syntaxregels, zoals die voorkomen in [1]. Niet alle regels kunnen gemakkelijk in BNF geschreven warden, daarom zijn geen produktieregels opgenomen voor <non-empty actual parameter> en <macro block>. Hiervoor in de plaats is gekozen voor een informele omschrijving.

<ELAN declaration>: = <ord decl and MT decl and mac decl>

<statement separator> <<br/>MT decl and mac decl>

<statement separator> |<macro declaration><statement separator> | <statement separator>

<ord decl and MT decl and mac decl>::= <list of initializations> <list of initializations><comma><MT declaration>

<list of initializations><comma><MT declaration><comma> <macro declaration>

 $\leq M T$  decl and mac decl>::=  $\leq M T$  declaration>

<MT declaration><comma><macro declaration> <macro declration>::= 'MACRO'<list of mac decl> <list of mac decl>::= <mac decl><comma><list of mac decl>  $\vert$  <mac decl> <mac decl>::= <identifier><formal parameter list>:<statement separator> <macro block><letgit string option>

 $\leq$ ELAN instruction>::=  $\leq$ mpty>  $|\leq$ STAT address operand> | <unsigned real> |<adding operator><unsigned number> | <BI or IP instruction> |<SKIP instruction> |<only mac instruction> | <ELAN block><letgit string option> |<macro call> | <UYN part><functional instruction><PZE part> <UYN part><arithmetic instruction><PZE part> <only mac instruction>::= 'ONLY MAC' <macro call>::= <identifier><actual parameter list>

<formal parameter list>::= <form par list with commas>

<form par list with quote> <empty>  $s$  <form par list with commas>::=  $(slist of formal parameters)$ <list of formal parameters>::= <formal parameter>

<formal parameter><comma><list of formal parameters> <form par list with quotes>: = <quoted formal parameter>

<quoted formal parameter><separator option><form par list with quotes> <separator option>::= <statement separator> <empty> <guoted formal parameter>::= <guote open><formal parameter><quote close> <guote open>:  $:=$  < <guote close>: := >

<formal parameter>::=<identifier>

 $\{\text{actual parameter list}\}$ ::=  $\{\text{act part list } \text{with commas}\}$ 

 $\vert$  <act par list with quotes> $\vert$  <empty>

<act par list with commas>::= (<separator option><list of actual parameters>) <list of actual parameters>::= <actual parameter>!

<actual parameter><comma><list of actual parameters> <act par list with quotes>::= <quoted actual parameter>•

<quoted actual parameter><separator option><act par list with quotes> <quoted actual parameter>::= <quote open><actual parameter> <quote close>  $\text{Sactual parameter}$ ::=  $\text{Snormal power}$  actual parameter>  $|\text{Simplify}$ 

<non-empty actual parameter>= een string van één of meer symbolen, met de volgende beperking:

a. indien hij deel uitmaakt van een aktuele parameterlijst in komma-stijl:

- 1) er moet een bijectie zijn van de verzameling van de openingshaakjes "(" op de verzameling van de sluithaakjes")" waarbij het beeld tekstueel na het origineel moet komen.
- 2) voor een komma moeten evenveel (als) staan.
- b. indien hij deel uitmaakt van een aktuele parameterlijst in quotestijl:

er moet een bijectie zijn van de verzameling van de openingsquotes "<" op de verzameling van de sluitquotes ">", waarbij het beeld texstueel na het origineel moet komen.

<macro block>= stuk tekst dat begint met 'BEGIN', en wel vanaf die 'BEGIN' het kleinste stuk dat evenveel 'BEGIN's als 'END's bevat. Hierbij tellen 'BEGIN's en 'END's tussen apostrophe \* ) en eerstvolgende scheider( "in het commentaar")niet mee.

Voor het overige gelden de produktieregels uit [1].

\*) Om spraakverwarring te voorkomen is in de macroprocessor dezelfde terminologie aangehouden, als in de assembler, d.w.z. '=accent en "=apostrophe.

#### 2. Semantiek

#### 2.1. Macrodeclaratie

Een macrodeclaratie bestaat uit een macronaam, een al dan niet lege formele parameterlijst, een colon en een macroblok.

#### 2.1.1. Blok en body

- Uit het macroblok wordt op de volgende wijze de macrobody verkregen: Het eerste symbool van de macrobody is het eerste accent van 'BEGIN', behalve als er geen declaraties aan het begin van het blok staan, dan is het het eerste niet-layoutsymbool na de scheider die (dan) direkt volgt op 'BEGIN'. Het laatste symbool dat nog tot de macrobody behoort is, als er declaraties in het blok voorkomen het tweede accent van 'END', en anders het laatste symbool voor de scheider die aan de laatste
	- 'END' voorafgaat.

Vanaf een apostrophe worden alle symbolen tot de eerstvolgende semicolon of nlcr weggelaten.

In dit blok kunnen alleen produkties van <quoted formal parameter> opgevat warden als formele parameters.

#### 2.1.2. De scope van een macro

De scope van een macro is het blok waarin hij gedeclareerd wordt, met uitzondering van het macroblok dat die macro definieert. Indien er echter meerdere macro's met dezelfde naam gedefinieerd worden in één ELAN-declaratie, dan refereert die naam naar de laatstgedeclareerde geldige macro met die naam. (Een macro is "geldig" op de plaatsen die binnen zijn scope liggen).

#### 2.2, Macro-aanvraag

Een macro-aanvraag bestaat uit een macronaam en een al dan niet lege aktuele parameterlijst. Hij mag niet van varianten zijn voorzien. De macro-aanvraag wordt vervangen door de gemodificeerde macrobody (= nfacrobody waarin de formele door de ak.tuele parameters zijn vervangen). Hierna wordt de gesubstitueerde tekst opnieuw in behandeling genomen. Dit substitueren is beschreven in het volgende hoofdstuk..

#### 2.3. Formaat

Het eerste symbool van een aktuele parameter, die deel uitmaakt van een aktuele parameterlijst in komma-stijl, is het eerste niet-layoutsymbool na de openingshaak. van de parameterlijst of na· de parameterscheidingskomma.

Een macro-aanvraag heeft als eerste symbool de eerste letter van de naam, en als laatste het laatste symbool voor de scheider, die direkt moet volgen op de macro-aanvraag. (Het is dus dit stuk. tekst dat vervangen wordt).

Een macro-aanvraag in de tekst wordt als volgt verwerkt:

procedure expandeer macro;

begin neem de bijbehorende macrobody;

vervang de parameters;

maak de macronaam onbekend;

while er zijn nog macro-aanvragen in de gemodificeerde body do begin neem de tekstueel eerste;

expandeer macro

end;

maak de macronaam weer bekend;

vervang de macro-aanvraag door de gemodificeerde body

end expandeer macro;

vervang parameters: vervang in de macrobody de formele door

de (wat de plaats in de parameterlijst betreft) korresponderende aktuele parameters.

Het substitutieproces is dus een rekursieve bezigheid, en een vraag die dan direkt naar voren komt, is:

"Is er een maximum aan te geven voor de rekursiediepte?"

of:

"Komt het proces noodzakelijk klaar?"

Dat het antwoord op deze vragen bevestigend is wordt in de rest van dit hoofdstuk. aangetoond.

A. We beschouwen eerst het geval dat alle macro's parameterloos **zijn.**  Er vindt dan geen modificatie van de body plaats.

Als er een aanvraag voor de macro  $M_i$  is, dan nemen we het kleinste blok waar de invraag in staat, en beschouwen alle macrodeclaraties uit dat blok (met uitzondering van blokken daarbinnen) en uit de omvattende blokken. Deze noemen we  $M_1, \ldots, M_n$ .  $(M_i$  is er één van).

We bepalen nu bij iedere declaratie M<sub>;</sub>  $(1 \le j \le n)$  weer welke macro's daarin gedeclareerd worden. Deze noemen we de zonen van M. Vervolgens bepalen we daar weer de zonen van, enz. Aangezien de programmatekst, en dus ook het aantal declaraties, eindig is, zal dit proces zeker eindigen.

We kunnen nu een woud opstellen van n bomen, waarin ieder knooppunt staat voor een macrodeclaratie.  $M_1, \ldots, M_n$  vormen de wortels van de bomen, en de vertakkingen korresponderen met de zonen.

We noemen dit woud het declaratiewoud. Het volgende is een voorbeeld

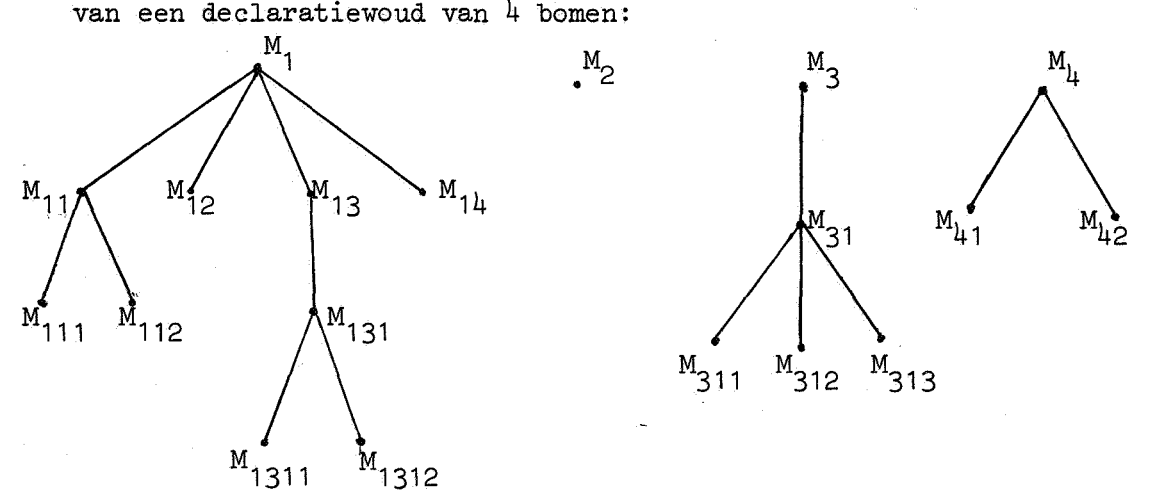

Alleen aanvragen voor wortels kunnen als macro-aanvragen herkend warden. We voeren nu het proces uit van de geschetste procedure 'expandeer macro'.

Als er een aanvraag voor M<sub>1</sub> moet worden uitgewerkt, dan wordt de naam  $M_1$  onbekend, d.w.z.  $M_1$  en zijn (4) takken worden uit het declaratiewoud verwijderd. (Hierdoor is het aantal bomen in het woud van 4 op 7 gekomen, waardoor er aanvragen voor 7 verschillende macro's mogelijk zijn).

We zoeken daarna de tekstueel eerste macro-aanvraag in de body van  $M_1$ . Als dit bijv.  $M_{13}$  is, dan voeren we hetzelfde proces met  $M_{13}$  uit, enz. Aangezien er iedere keer een knooppunt uit het woud verwijderd wordt, kunnen we konkluderen dat de rekursiediepte ten hoogste gelijk is aan het aantal (statisch te bepalen) knooppunten uit het declaratiewoud.

B. Het toevoegen van parameters kan het aantal declaraties in een body dynamisch (d.w.z. tijdens het modificeren) veranderen. Er zal echter altijd een bovengrens voor het aantal declaraties aan te geven zijn, zodat er ook dan een eindig declaratiewoud zal zijn.

-9-

#### 4. Samenwerking assembler-macroprocessor

Er zijn twee gevallen waarin de assembler en de macroprocessor samenwerken. Aangezien na de eerste scan het programma gezuiverd moet zijn van alle macro-aanvragen dient deze samenwerking zich geheel tijdens de eerste scan af te spelen.

Het eerste geval is wanneer er aan het begin van een blok een macrodeclaratie voorkomt. De procedure 'define macro' zorgt er dan voor dat alle macrodeclaraties uit dit blok verwerkt warden. Dit verwerken bestaet uit het leggen van de naam op de 'namestack' en de macrobody op de 'definitionstack'. In hoofdstuk 5 wordt 'define macro' besproken.

Het tweede geval is wanneer de assembler een macro-aanvraag tegenkomt. Voordat de assembler een naam in de naamlijst opzoekt, kijkt hij of er iets op de 'namestack' ligt. Als dit inderdaad het geval is vergelijkt hij de naam met de namen op de 'namestack', te beginnen met het bovenste element van de stapel. Is dit vergelijken succesvol dan wordt de procedure 'expand macro' aangeroepen. Deze wordt in hoofdstuk 6 besproken. 'expand macro' leest de aktuele parameters en legt deze op de 'actualstack'. Tevens zorgt hij ervoor dat de assembler voortaan symbolen uit de 'definitionstack' en de 'actualstack' krijgt aangeboden. Indien de assembler al uit deze stapels aan het lezen was, wordt de plaats waar hij aan het lezen was gered in de 'savestack', om daarmee weer te kunnen vervolgen als de zojuist aangevatte macro-expansie beeindigd is.

De symbolen uit de twee genoemde stapels worden geleverd door de procedure 'macro sym'. De assembler doet gewoon zijn werk en heeft niet door dat de symbolen, die hij leest, in plaats van uit de inputbuffer uit de stapels van de macroprocessor komen.

#### 'ONLY MAC'

In de tweede scan skipt de assembler alle macrodeclaraties, terwijl de macro-aanvragen dan al verdwenen zijn.

De assembler komt niet in zijn tweede scan indien men de instruktie 'ONLY MAC' in zijn programma heeft opgenomen. Hij print en ponst dan na de eerste scan de verkregen tekst uit. Op deze manier kan men de macroprocessor als tekstgenerator gebruiken, zij het dat men dan bij "on-ELANse" teksten wel veel foutmeldingen tijdens de eerste scan voor lief zal moeten nemen.

#### De stapels van de macroprocessor

Hier volgt een overzicht van de stapels die door de macroprocessor gebruikt worden. De wijze waarop dit gebeurt zal duidelijk worden in de volgende drie hoofdstukken.

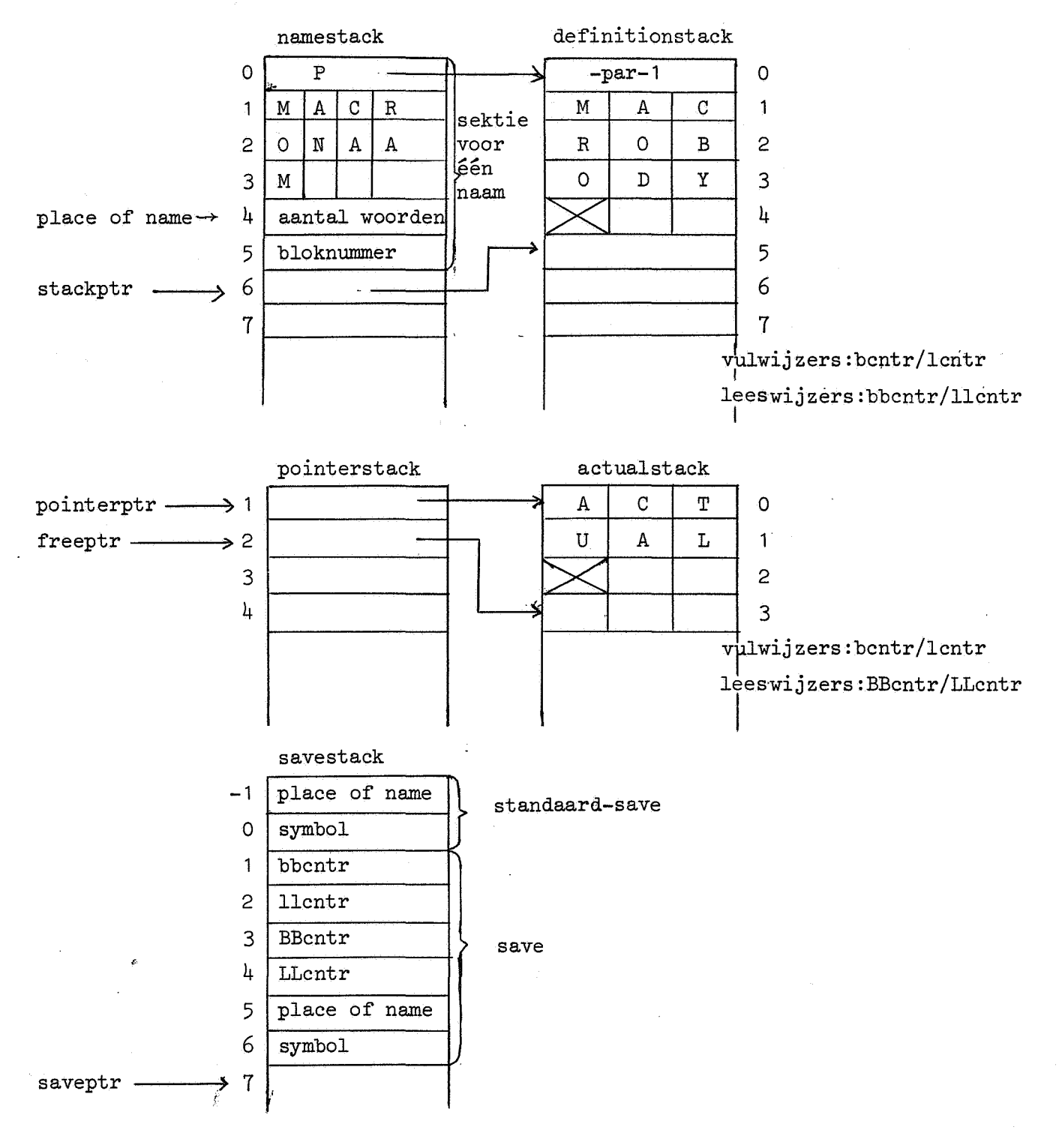

 $-10-$ 

#### $-11-$

#### 5. define macr0

De algemene struktuur van deze procedure is de volgende:

procedure define macro;

while er zijn neg declaraties te lezen do

begin read name;

read formals; read block end define macro;

#### read name

leest een identifier, plaatst deze op de 'namestack' en vult het aantal geheugenwoorden in, dat de naam in beslag neemt, alsmede het heersende bloknummer. In de 'namestack' wordt ook een pointer gezet naar de tekst van de bijbehorende body in de 'definitionstack'.

#### read formals

leest formele parameters tot de colon, die de parameterlijst afsluit, wordt gevonden. Ook bij het lezen van een accent wordt (onder foutmelding 3023) overgegaan naar 'read block'.

De formelen warden met behulp van de procedure 'store letgits' in de 'formallist' opgenomen. ('formallist' is een lokaal array in 'define macro').

#### formallist

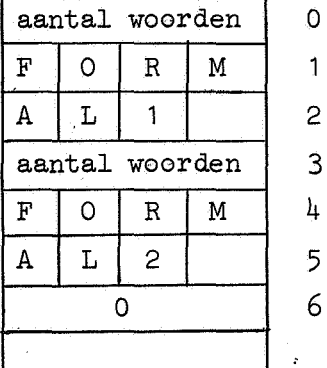

Het aantal parameters wordt (negatief ten einde te voorkomen dat dit getal als tekst wordt opgevat) genoteerd in de 'definitionstack'.

#### read block

leest het macroblock en verkrijgt hieruit, op de in hoofdstuk. 2 genoemde wijze, de macrobody. 'stow into stack' buffert deze in de 'definitionstack', er zorg voor dragend dat de formele parameters vervangen warden door

speciale symbolen.

Het herkennen van de formele parameters in de body wordt verricht door 'compare parameters', die telkens aangeroepen wordt wanneer er een <sup>&</sup>lt; in de tekst voorkomt.

Verder worden door 'stow into stack' (ten hoogste 105) achtereenvolgende spaties opgeborgen als één symbool. (Dit speciaal met het oog op ELANteksten op ponskaarten). Het eind van de body wordt aangegeven door een speciale endmarker.

Opm. Het bufferen in de 'definitionstack' gebeurt al op het laagste niveau door de leesprocedure 'reaffer', dit is noodzakelijk om geen layoutsymbolen verloren te laten gaan.

#### 6. expand macro

Algemene struktuur: procedure expand macro; begin read actuals; maak naam 0nbekend; standaard-save; if from macro then store expansion else from macro:= true;

zet bbcntr en llcntr

end expand macro;

#### read actuals

leest al naar gelang de aktuele parameterlijst in de komma-stijl of in de quote-stijl staat tot de toepasselijke) of. gepasseerd is. Indien in de quote-stijl na de sluitquote van een parameter en na eventuele scheiders geen punt en oak geen openingsquote staat, wordt ook (onder foutmelding 3025 of 3031) aangenomen dat de parameterlijst beëindigd is. In de 'pointerstack' wordt bijgehouden waar in de 'actualstack' de aktuelen staan. ('pointerptr' wijst naar de pointer van de eerste parameter, 'freeptr' naar de eerste vrije cel). Het bufferen in de 'actualstack' geschiedt op het niveau van 'read and buffer' om geen layout of commentaar verloren te laten gaan. 'read actuals' kontroleert ook nog of het aantal aktuele parameters gelijk is aan het aantal formelen in de declaratie.

#### maak naam onbekend

In de 'namestack' wordt het bloknummer negatief gemaakt, waardoor de assembler een voorkomen van deze macronaam niet meer als zodanig herkent (tot 'macro sym' aan het eind van de expansie het bloknummer weer positief maakt).

#### standaard-save

Het nalaatste symbool van de parameterlijst is al gelezen, dit meet echter nog even bewaard worden omdat eerst de uitwerking van de macroaanvraag er tussen moet.

Oak 'place of name' (waarin de assembler aangeeft waar in de 'namestack' hij de macronaam gevonden heeft) dient te worden gered, omdat tijdens de uitwerking van de macro-aanvraag de assembler weer een nieuwe macro-aanvraag kan tegenkomen, met het gevolg dat 'place of name' overschreven wordt.

#### store expansion

De genoemde twee gegevens warden altijd gered, maar als we al bezig waren met het uitwerken van een macro-aanvraag, dan warden oak de wijzers, met behulp waarvan we aan het lezen waren, gered. Dat gebeurt in 'store expansion'. Tenslotte krijgen de leeswijzers 'bbcntr' en 'llcntr' hun nieuwe waarde.

Algemene struktuur:

procedure macro sym;

if from actualstack then

begin neem volgend symbool uit de actualstack;

if symbool  $=$  endmarker then

begin from actualstack: = false;

 $symbol: = macrosym$ 

end

end else

begin neem volgend symbool uit de definitionstack;

 $if symbol = parameter symbol then$ 

begin from actualstack:= true;

symbool:= macro sym

end else

```
if symbol = endmarker then
```
begin symbool:= geredde nalaatste symbool;

maak macronaam weer bekend;

if savestack leeg then from macro:= false

else restore expansion

 $e^e$  end

end macro sym.;

'macro sym' is de procedure, die de symbolen aflevert, tijdens het uitwerken ("expanderen") van een macro-aanvraag.

'macro sym' begint te lezen uit de 'definitionstack'. Indien hij daarbij een symbool tegenkomt dat de representatie is van een formele parameter, dan gaat hij lezen uit de 'actualstack'. Komt hij in de 'actualstack' een endmarker tegen, dan leest hij weer verder uit de 'definitionsstack'. De macro-expansie is voltooid als 'macro sym' bij het lezen uit de 'definitionstack' een endmarker tegenkomt. Het geredde nalaatste symbool wordt dan weer opgepikt, en het bloknummer in de 'namestack' positief gemaakt, waardoor de naam weer bekend wordt.

Aan de grootte van 'saveptr' valt te zien of we nog bezig waren met een macro-expansie toen met de zojuist voltooide uitwerking werd begonnen. Als dit het geval was zorgt 'restore expansion' er voor dat de status-quo van voor de expansie hersteld wordt. Dit houdt ook een aflagen van de peinterstack' (en dus van de 'actualstack') en de 'savestack' in.

#### 8. Regeldrukker-uitvoer

Tijdens de eerste scan worden alle macro-aanvragen geprint met een marge van 7 posities. In deze marge komt het regelnununer van het eerste symbool van de aanvraag. Dat is hetzelfde regelnununer als na de vervanging het eerste symbool van de gesubstitueerde tekst krijgt. Als de aanvraag over meerdere regels verdeeld is, wordt geen nieuw regelnummer afgedrukt.

Aangezien de assembler pas ontdekt met een macro-aanvraag te doen te hebben op een niveau waar de layout-symbolen en de case al verloren zijn gegaan, wordt de macronaam zonder spaties en tabulaties in de lower case afgedrukt. De rest van de macro-aanvraag (aktuale parameterlijst, commentaar) wordt door de macroprocessor in zijn oorspronkelijke layout afgedrukt.

Tijdens de tweede scan wordt, indien er geen 'ONLY MAC'-instruktie in de tekst voorkomt, de tekst, waarin alle substituties al hebben plaats gehad, gelist. Dit gebeurt op dezelfde wijze als vóór de invoering van de macroprocessor het geval was. Het enige verschil is dat regels waarop macrosubstitutie is toegepast, voorzien zijn van een sterretje (na het regelnummer).

Als er wel een 'ONLY MAC'-instruktie is gegeven, wordt na de eerste scan de tekst met regelnununering en sterretjes afgedrukt, en zonder regelnummering en sterretjes in dezelfde layout geponst.

 $-16-$ 

#### 9, Wijzigingen in de assembler

#### pr0cedure RE ELAN block;

Bij blokverlating wordt door de procedure 'unstack macros' de 'namestack' afgelaagd met alle namen die het bloknummer van het blok, dat verlaten wordt, hebben. (Ook als dit bloknummer negatief in de 'namestack' staat, dat kan namelijk, zie 11.1). Aangezien de 'namestack' de pointers naar de 'definitionstack' bevat wordt dan ook gelijk de 'definitionstack' afgelaagd.

#### procedure RE ELAN declaration;

Als deze procedure een macrosymbool ('MACRO') tegenkomt roept hij in de eerste scan 'define macro' en in de tweede scan 'skip macro declarations' aan.

#### procedure RE ELAN instruction;

Deze procedure kan een macro identifier tegenkomen. Hij kontroleert dan of er geen varianten zijn, en roept 'expand macro' aan. Hierna krijgt de assembler symbolen uit de stapels van de macroprocessor aangeboden. Hij moet nu zodanig in het rechte spoor gebracht worden dat hij de tekst tijdens deze overgang in beide scans op dezelfde wijze interpreteert. Hiertoe is het van belang te weten of er al een inzetaanwijzing of een label gelezen is, omdat er dan geen inzetaanwijzing meer mag komen. Dit wordt bijgehouden in de boolean 'margin read'.

#### integer procedure READ synt unit;

Als deze een macronaam leest, wordt de naam met regelnummer afgedrukt en uit de tekstbuffer verwijderd. In 'place of name' wordt ingevuld waar de naam in de 'namestack' staat, terwijl de syntaktische eenheid wordt: 'macro identifier'.

#### procedure NS;

NS kan bericht geven aan 'PRINT LINE' dat het sterretjes printen moet beginnen of ophouden.

#### procedure RESYM 1;

Toegevoegd is: if from macro then s:= macro sym;

#### procedure PRINT LINE;

PRINT LINE is bedacht op sterretjes printen en tekst uitponsen.

### 10. Lijst van nieuwe foutmeldingen

#### 10.1. Foutmeldingen van de macroprocessor

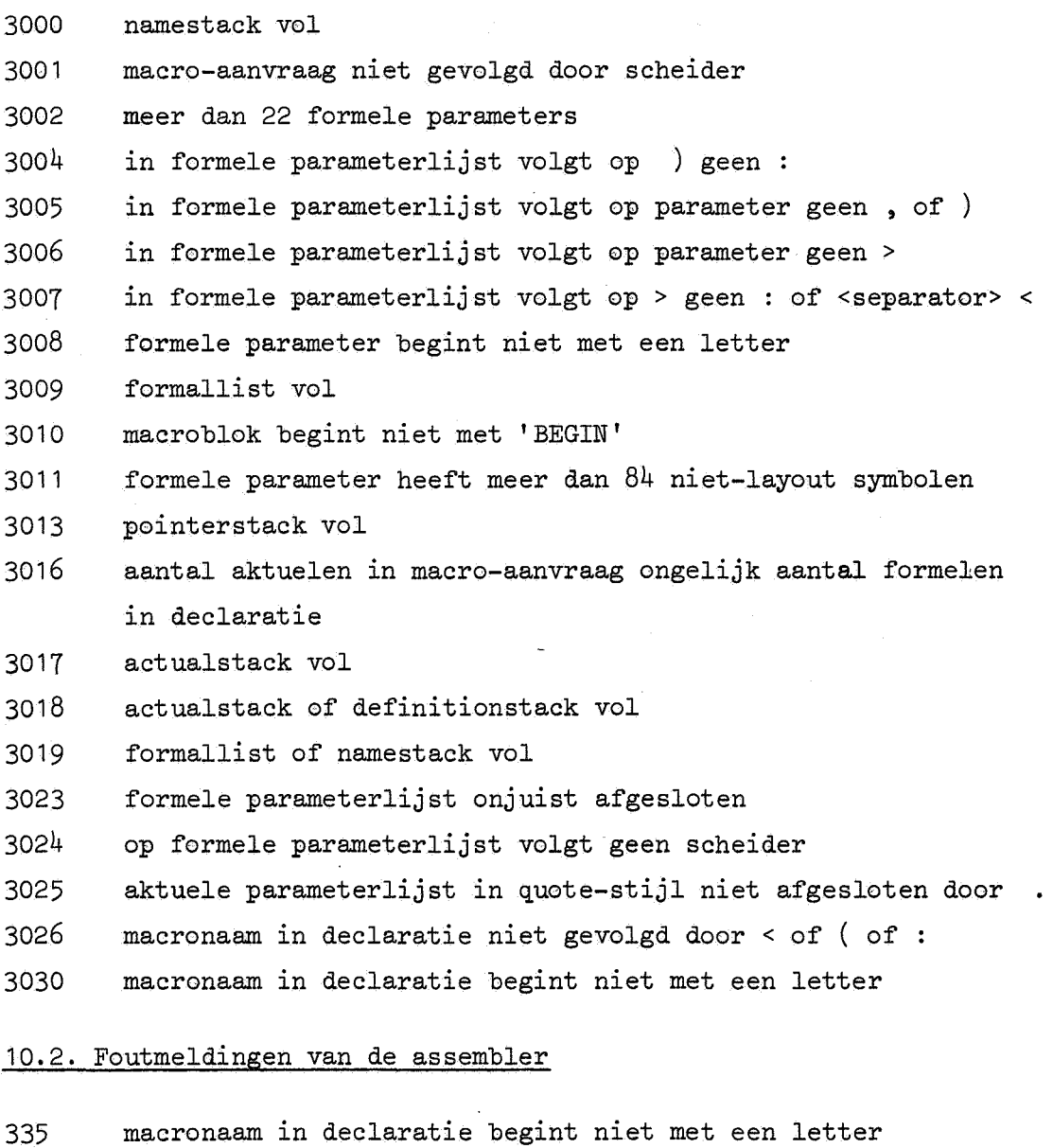

- 
- 525 macro-aanvraag met variant U, Y of N
- 812 'M niet gevolgd door A of T

ę.

#### 11. Enkele opmerkingen

#### 11.1. 'BEGIN' en 'END' in de aktuele parameters

Dit heeft tot gevolg dat door de parametersubstitutie de blokstruktuur verandert.

Indien een aktuele parameter in een aanvraag van macro M meer 'ENDS's dan 'BEGIN's bevat, kunnen we in de situatie terecht komen dat het blok waarin M gedeclareerd is, tijdens de uitwerking van M wordt afgesloten, waarbij de macro M van de stapel wordt genomen. Dit kan aanleiding geven tot vreemde situaties omdat daarna nog doorgelezen wordt uit de 'definitionstack' tot de endmarker bereikt is.

Meer 'BEGIN's dan 'END's kan aanleiding geven tot een verandering van de blokstructuur waardoor een macro langer blijft bestaan dan men (niet lettend op de aktuele parameter) zou zeggen.

Oak aktuele parameters met bijvoorbeeld eerst een 'END' en even later een 'BEGIN' kunnen vreemde effecten veroorzaken, evenals bijv. een apostrophe als aktuele parameter of een oneven aantal accenten in een aktuele parameter.

Het spreekt voor zich dat het gebruik van dergelijke "trucjes'' moet warden afgeraden.

#### 11.2. Waarom twee stijlen voor de parameterlijsten?

De komma-stijl heeft het voordeel dat ELAN-instrukties die het formaat van een macro-aanvraag hebben (bijv. sprongopdrachten, schuifopdrachten, PLUSA, DO enz.) oak als macro's gedeclareerd kunnen warden. Ook komt deze stijl meer overeen met de macrofaciliteit van de ELX8-Assembler (Zie voor een beschrijving hiervan: [3]).

De quote-stijl heeft het voordeel dater meer vrijheid is in de samenstelling van de aktuele parameters. Deze stijl sluit ook aan bij de wijze waarop de aktuele parameters in de macrobody voorkomen.

#### 11.3. Verboden namen

*De* volgende namen zijn als macronaam verboden:  $A$ ,  $B$ ,  $E$ ,  $F$ ,  $G$ ,  $M$ ,  $N$ ,  $P$ ,  $S$ ,  $T$ ,  $U$ ,  $Y$ ,  $Z$ , MA, MC, MD, MG, MS, MT, M<sub>1</sub>, M<sub>2</sub>, ..., M<sub>99</sub>.

#### 11.4. Accenten en hoofdletters

Als de leesprocedure 'reaffer' een accent leest, leest hij nog een extra symbool om te kijken of dat 00k een accent is, aangezien twee accenten (zonder spaties of tabulaties ertussen) worden opgevat als een apostrophe. Vb.: 'BEGIN 1 'MACRO'MAC: wordt I BEGIN"MACRO'MAC: ( waarbij "MACRO 'MAC:

wordt opgevat als commentaar).

*De* macroprocessor maakt geen onderscheid tussen hoofdletters en kleine letters.

#### 11.5. Conditional Assembly

De faciliteit van "conditional assembly" (ook een van de wensen van de werkgroep [2]) is neg niet verwezenlijkt, maar de methode die in de macroprocessor is gevolgd kan ook hiervoor in grote **lijnen** toegepast worden. Telkens wanneer de assembler een 'IF'...'THEN'...'ELSE'...'FI' konstruktie tegenkomt, roept hij een speciale procedure aan, die **de** tekst omvormt tot de gewenste, op analoge\_wijze (maar veel eenvoudiger) als dat nu gebeurt wanneer de assembler een macro-aanvraag tegenkomt. Ook andere faciliteiten (repetitie over een lijst, bijv.) kunnen op analoge wijze eenvoudig verwezenlijkt worden. Nu men de beschikking heeft over een macroprocessor, zal de beh0efte aan dergelijke faciliteiten sterker gevoeld worden, dan in het verleden het geval was. Een beschrijving van mogelijke faciliteiten is te vinden in [4] en [5],

-20-

#### 11. Enkele opmerkingen

#### 11.1. 'BEGIN' en 'END' in de aktuele parameters

Dit heeft tot gevolg dat door de parametersubstitutie de blokstruktuur verandert.

Indien een aktuele parameter in een aanvraag van macro M meer 'ENDS's dan 'BEGIN's bevat, kunnen we in de situatie terecht komen dat het blok waarin M gedeclareerd is, tijdens de uitwerking van M wordt afgesloten, waarbij de macro M van de stapel wordt genomen. Dit kan aanleiding geven tot vreemde situaties omdat daarna nog doorgelezen wordt uit de 'definitionstack' tot de endmarker bereikt is.

Meer 'BEGIN's dan 'END's kan aanleiding geven tot een verandering van de blokstructuur waardoor een macro langer blijft bestaan dan men (niet lettend op de aktuele parameter) zou zeggen.

Ook aktuele parameters met bijvoorbeeld eerst een 'END' en *even* later een 'BEGIN' kunnen vreemde effecten veroorzaken, evenals bijv. een apostrophe als aktuele parameter of een oneven aantal accenten in een aktuele parameter.

Het spreekt voor zich dat het gebruik van dergelijke "trucjes" moet warden afgeraden.

#### 11,2. Waarom twee stijlen voor de parameterlijsten?

De komma-stijl heeft het voordeel dat ELAN-instrukties die het formaat van een macro-aanvraag hebben (bijv. sprongopdrachten, schuifopdrachten, PLUSA, DO enz.) ook als macro's gedeclareerd kunnen warden. Ook komt deze stijl meer overeen met de macrofaciliteit van de ELX8-Assembler (Zie voor een beschrijving hiervan: [3]).

De quote-stijl heeft het voordeel dater meer vrijheid is in de samenstelling van de aktuele parameters. Deze stijl sluit ook aan bij de wijze waarop de aktuele parameters in de macrobody voorkomen.

#### 11,3. Verboden namen

De volgende namen zijn als macronaam verboden:  $A, B, E, F, G, M, N, P, S, T, U, Y, Z$ MA, MC, MD, MG, MS, MT, M<sub>1</sub>, M<sub>2</sub>, ..., M<sub>99</sub>.

#### 11.4. Accenten en hoofdletters

Als de leesprocedure 'reaffer' een accent leest, leest hij nog een extra symbool om te kijken of dat ook een accent is, aangezien twee accenten (zonder spaties of tabulaties ertussen) worden opgevat als een apostrophe. Vb.: 'BEGIN' 'MACRO'MAC: wordt 'BEGIN"MACRO'MAC; ( waarbij "MACRO 'MAC:

wordt opgevat als commentaar).

De macroprocessor maakt geen onderscheid tussen hoofdletters en kleine letters.

#### 11.5. Conditional Assembly

De faciliteit van "cenditional assembly" (ook een van de wensen van de werkgroep [2]) is nog niet verwezenlijkt, maar de methode die in de macroprocessor is gevolgd kan ook hiervoor in grote lijnen toegepast worden. Telkens wanneer de assembler een 'IF'...'THEN'...'ELSE'...'FI' konstruktie tegenkomt, roept hij een speciale procedure aan, die **de** tekst omvormt tot de gewenste, op analoge\_wijze (maar veel eenvoudiger) als dat nu gebeurt wanneer de assembler een macro-aanvraag tegenkomt. Ook andere faciliteiten (repetitie over een lijst, bijv.) kunnen op analoge wijze eenvoudig verwezenlijkt worden. Nu men de beschikking heeft over een macroprocessor, zal de behoefte aan dergelijke faciliteiten sterker gevoeld worden, dan in het verleden het geval was. Een beschrijving van mogelijke faciliteiten is te vinden in [4] en [5],

-20-

#### 12. Twee voobeelden

Het eerste voorbeeld is de generatie van het kinderliedje "Ik zag twee beren...".

We zien allereerst de inputtape, en op de pagina daarna een afdruk van de ponsband, zoals die na de eerste scan ten gevolge van de 'ONLY MAC' instruktie is uitgeponst.

Het tweede voorbeeld is wat ingewikkelder.

We zien hierin de macro 'rgt' die de ELAN-instrukties voor de snelle regi stertransport en "bakt".

Verder zien we in de macro-aanvraag 'macro' een voorbeeld van een blok (inclusief macrodeclaratie en -aanvraag) als aktuele parameter.

Bij de macro 'mac' zien we een declaratie binnen een declaratie.

Verder wordt het begrip "scope" geillustreerd door het feit dat 'subc' soms voor de macro,en soms voor de ELAN-instruktie staat.

We zien dat het gebruik van de komma- en de quote-stijl afgewisseld mogen warden.

Van het tweede voorbeeld is achtereenvolgens opgenomen:

de inputtape, de output tijdens de eerste scan en de output tijdens de tweede scan.

'only mac' 'begin 1 'macro 1 ik zag <nummer> <dieren> <voorwerp> <bewerken>: 'begin' <nummer> couplet: ik zag twee <dieren> <yoorwerp> <bewerken>., oh, het was een wonder. het was een wonder, bovenwonder, dat die <dieren> <br/> <br/> <br/> <br/> konden. hihihi, hahaha, ik stond erbij en ik keek er naar. 'end' ik zag twee beren ik zag <eerste> <br/> <br/> <br/> <br/> <br/> <br/>smeren>. ik zag <tweede> <apen> <wortelen> <schrapen>. ik zag <derde> <koeien> <luidkeels> <loeien>. ik zag <vierde> <rekenautomaten> <met elkaar> <praten>.

'end'

'begin' 'macro' ik zag <nummer> <dieren> <voorwerp> <br/> <br/>bewerken>: 'begin' 'end' <numner> couplet: ik zag twee <dieren> <voorwerp> <br/> <br/>ewerken>. oh, het was een wonder. het was een wonder, bovenwonder, dat die <dieren> <br/> <br/> <br/> <br/> konden. hihihi, hahaha, ik stond erbij en ik keek er naar. 'end' ik zag twee beren eerste couplet: ik zag twee beren broogje smeren. oh, het was een wonder. het was een wonder, bovenwonder, dat die beren smeren konden. hihihi, hahaha, ik stond erbij en ik keek er naar. tweede couplet: ik zag twee apen wortelen schrapen. oh, het was een wonder. het was een wonder, bovenwonder, dat die apen schrapen konden. hihihi, hahaha, ik stond erbij en ik keek er naer. derde couplet: ik zag twee koeien luigkeels loeien. oh, het was een wonder. het was een wonder, bovenwonder, dat die koeien loeien konden. hihihi, hahaha, ik stond erbij en ik keek er naar. vierde couplet: ik zag twee rekenautomaten met elkaar praten. oh, het was een wonder. het was een wonder, bovenwonder, dat die rekenautomaten praten konden. hihihi, hahaha, ik stond erbij en ik keek er naar.

'only mac'

```
"Testprogramma MC EL.AN Macroprocessor, 
'begin' label,
                                                    " MR 011071 
           "\text{macro}" \text{rgt}(v1,r1,s,r2,v2):\text{login} \cdot \text{uu} = \text{1000000}, yy = '200 000', nn = '300 000',
                     \text{pp} = \text{i}400\ 000 \text{i}, \text{zz} = \text{i}1\ 000\ 000 \text{i}, \text{ee} = \text{i}1\ 400\ 000 \text{i}({<}v1> + 16600004001 + (1 < s>1) \times 14000001 + (3 < s>1401 +(<v2> + :<r1> - 59)) 
           'end' rgt,
                                                    11 Zal warden aangevraagd macro <parameter>:
                                                    11met een blok als 11 aktuele parameter 
           'begin• 
          ivon 
          <parameter> 
          ivoff 
           'end' macro, 
          mac(par1, 
              par2): 
           'begin' <par1>,
                     'macro' subc(par): 
                                                    11 Macrodeclaratie binnen mac 
                     'begin' naam
                     subc(mc[-1])'L Dit is niet de macro subc 
          naam: 
                    <par\geq<par> 
                     'end' subc
          \text{~*} a + 2
                     \text{subc}(\text{rgt}(\rho_{\mathbf{a}},\mathbf{b},\mathbf{b}))" a: = -b" De eerste subc is de macro,<br>" de tweede de ELAN instruktie
                     subc <subc(:<par1)>.
           'end' mac
m[1000]: rgt(uu,s,+,a,pp)"u, s:= a, p
          mac <label> 
               \leq a + 5a + 6.
label; subc(mc[-1])
                                                    11 Dit is niet de macro subc macro< 'begin' 'macro' naam: 
                     'begin 1 
                     a + 1'end' naam 
                    naam 
          'end'>.
'end' 
           ç.
```
 $-24-$ 

 $131071 - 214$ MC ELAN1 ASSEMBLER AND MACRO PROCESSOR D.D. 01 10 71  $"U, S := A, P$  $35 RGT(UU, S, +, A, PP)$ 40 MAC <LABEL>  $AA + 5$ <br> $A + 6$ 51 SUFC(RGT(,  $A_1 - B_1$ ))  $55 RST(JA,-,B, )$ 60 SUEC <SUEC(:LABEL)>. 70 MACRC<'BEGIN' 'MACRO' NAA'1: "BEGIN'  $A + 1$ 'END' NAAM

NAAM

'END'>.

**76 NAAM** 

 $131071 214$ 42 *IBEGIN' LABEL,* " VESTPROGRAMMA MG BWAN MACROPROCESSOR,  $\mathbf{1}$  $\mathbf{T}$  $\overline{2}$ " MR 011071  $\mathbf{3}$ 'MACRO' RGT(V1,R1,S,R2,V2):  $\blacktriangle$ "BEGIN' UU = '100 000', YY = '200 000', NN = '300 000', PP = '400 000', ZZ = '1 000 000', EE = '1 400 000' A  $(x\sqrt{1} - 1.6600004001 + (1.65)1) + (1.6000001 + (1.602) - 59) + (401 + (402) + (402) + (600004001 + 1.601)$ , 'END' RGT, А  $\ddot{\phantom{0}}$ MACRO <PARAMETER>! " BAL WORDEN AANGEVRAAGD  $10$ " MET EEN BLOK ALS  $\overline{11}$ " AKTUELE PARAMETER  $12$ **IBEGINI**  $13$ **IVON**  $\overline{14}$ **<PARAMETER>**  $\overline{15}$ **LVOFF 'END' MACRO,** 16  $17$  $\overline{18}$ MAC(PAR1. 19 PAR2): 20 **FBEGIN' <PAR1>,** 21 22 IMACRO! SUBC(PAR): " MACRODECLARATIE BINNEN MAC 23 **IBEGIN! NAAM**  $\overline{2}$ NAAM:  $SUBC(MCI-1))$ " BIT IS NIET DE MACRO SUBC 25 <PAR2> 26  $\leq$ PAR> FENDI SUBC  $27$ 28 29  $RAP1>$ :  $A + 2$  $30$  $SUBC(RGT(1, A, -, B, 1))$  $A := -B$  $31$ " DE EERSTE SUBC IS DE MACRO, SUBC <SUBC(:<PAR1>)>. 32 " DE TWEEDE DE EWAN INSTRUKTIE **IENDI MAC** 33 34  $35 + 00000011$ M[1000]: 'BEGIN' UU = '100 000', YY = '200 000', NN = '300 000', PP = '400 000', ZZ = '1 000 000', EE = '1 400 000'  $36 *$ -2  $37 * '001750'$  $(UU + '660000400' + (1 + 1) + '400000' + (1A - 59) + '40' + (PP + 1S - 59))$ '661500401'  $38 +$  $\mathbf{2}$ **IENDI** 39  $40*$ -3 'BEGIN' LABEL,  $41 *$  $42 +$ 'MACRO' SUBC(PAR):  $43 +$ **IBEGINI NAAM**  $44*$ NAAM:  $SUBC(MC[-1])$  $45*$  $A + 5$  $46*$  $A + 6$  $47<sub>h</sub>$  $<$ PAR> 48 \* **'END' SUBC**  $49.4$ 50 \*\* 001751': '002000002'  $LABEL: A + 2$  $51 +$ **IBEGIN' NAAM** 52 #'001752': '566475377' **NAAM:**  $SUBC(MC[-1])$ 53 \*\* 001753 \*\* \* 002000005 \*  $A + 5$ 54 \*\* 001754\*: \* 002000006\*  $A + 6$  $55.4$ 5. 'BEGIN' UU = '100 000', YY = '200 000', NN = '300 000', PP = '400 000', ZZ = '1 000 000', EE = '1 400 000'  $56*$ 57 + 001755 : 1660000500 !  $( + 16600004001 + (1 - 1) + 14000001 + (10 - 59) + 1401 + ( + 14 - 59))$  $58$   $*$ 5 **IEND!** 59 +  $\overline{4}$  $END$  $60.4$ 6 **!BEGIN! NAAM** 

 $-36-$ 

 $\sim t$ 

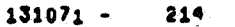

 $\sim$ 

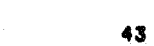

 $\mathbf{J}$ 

 $\mathcal{L}$ 

 $\sim 10^{-1}$ 

 $\mathcal{L}_{\mathcal{L}}$ 

 $\bar{z}$ 

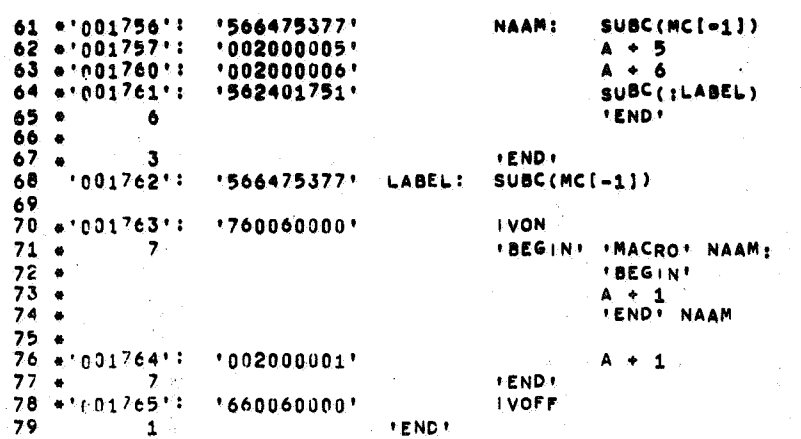

 $\frac{1}{2}$ 

 $\sim$ 

 $\tilde{\phantom{a}}$ 

 $\vec{q}_i$ 

" DIT IS NIET DE MACRO SUBC

 $\sim$   $\omega$ 

 $-27-$ 

 $\tau$ 

 $\lambda$ 

 $\sim$ 

 $\mathcal{A}^{\pm}$ 

#### 13, Programmatekst

```
integer max of namestack, max of defstack, max of actualstack, max of 
pointerstack, max of savestack, stackptr, freeptr, pointerptr, saveptr, 
spacecntr, lcntr, bcntr, llcntr, bbcntr, SPACEcntr, LLcntr, BBcntr, t8j, 
t8J, word, Word, nextacc, endmarker, place of name, tt, asterisk, ksiretsa;
boolean in def mode, in actual mode, only mac, from macro, from 
actualstack, accent read; 
integer array namestack[-2:255],definitionstack[0:4095], actualstack 
[0:2041], pointerstack[1:128], savestack[-1:120]; 
procedure initialize macro variables; 
begin in def mode:= in actual mode:= only mac:= from macro:= 
      from actualstack:= \text{accel} := \text{false};max of namestack:= 255; 
      max of defstack: 4095;
      max of actualstack:= 2047;
      max of pointerstack:= 128;
      max of savestack:= 120; 
      asterisk:= 254; ksiretsa:= 255; 
      stackptr:= namestack[O]:= pointerstack[1]:= o; 
      endmarker:= spacecntr:= SPACEcntr:= 150;
      namestack[-1]:= \text{saveptr}=-5;tt: = 1 + t6 + t12 + t18;
      freeptr:= 1 
end initialize macro variables; 
procedure define macro; 
begin integer i, savel, max of formallist;
      boolean empty; 
      integer array formallist[0:127]; 
      procedure read name; 
      begin integer save; 
            ERROR(\text{stackptr} > \text{max of nearestack}, 3000);
            lcntr:= savel:= namestack[stackptr]; ERROR(lcntr = -1,3027); 
            bcntr:= 2; save:= stackptr:= stackptr + 1; 
            store letgits(namestack,stackptr,max of namestack,reaffer);
            ERROR(stackptr + 1 > max of namestack, 3000);
            namestack[stackptr]:= stackptr - save;
            namestack[stackptr + 1] := blocknumber; 
            stackptr:= stackptr + 2 
      end read name;
```

```
procedure read formals;
begin integer i, ptr, aux, par;
       boolean in comma mode;
       integer procedure reaffer1;
      If symbolI = accept symbol then
      begin ERROR(true, 3023); goto outaccent end
      else reaffer<sup>1</sup>:= reaffer;
      procedure reaffer1 while(condition); boolean condition;
      begin integer i;
              for i:= i while condition do reaffer1
      end reaffer! while;
      ptr:= 1; par:= 0;
      if symbol \frac{1}{7} colon symbol \wedge symbol \frac{1}{7} open symbol \wedge symbol \frac{1}{7}smaller symbol then
      begin ERROR(true, 3026);
             reaffer \text{while}(\text{symbol} \neq \text{colon} \text{ symbol} \landsymbol \neq open symbol \land symbol \neq smaller symbol)
      end;
      if symbol <math>+</math> colon symbol then\overline{\text{begin}} 1:= \arctan 1: 0;
             in comma mode: = symbol = open symbol;
             for i:= i + 1 while symbol \neq colon symbol do
             begin par= i; reaffer1;
                    if in comma mode \wedge i > 1 then reaffer1 while
                    (symbol = n!cr symbol \vee symbol = semicolon symbol);if 10 < symbol \land symbol < 62 then
                    begin If i = 23 then
                           begin ERROR(true, 3002); reaffer1 while
                                  (symboI + colon symbol)end else
                           begin store letgits(formallist, ptr, max of
                                  formallist, reaffer);
                                  if ptr - aux > 22 then
                                  \overline{\text{begin}} ERROR(true, 3011); ptr:= aux + 22
                                  \overline{end};
                                  FormulaList[aux] := ptr - aux - 1;aux:= ptr; ptr:= ptr + 1;
                                  if symbol = accent symbol then
                                  begin ERROR(true, 3023); goto outaccent
                                  end;If in comma mode then
                                  begin if symbol = close symbol then
                                    begin^- if reaffer \dagger \neq colon symbol then
                                      \overline{\text{begin}} ERROR( true, 3004);
                                         reaffer1 while
                                         (symbol \neq colon symbol)end
                                    end else if symbol \neq comma symbol then
                                    begin ERROR(true, 3005);
                                      symbol \land symbol \neq colon symbol)
                                    end
                                  end else
```
end begin if symbol  $+$  greater symbol then begin ERROR(true, 3006);  $\overline{\text{real}}$ ffer1 while(symbol  $+$  smaller symbol  $\land$  symbol  $\neq$  colon symbol) end else  $\overline{\text{begin if}}$  reaffer1  $\ddagger$  colon symbol then  $begin{bmatrix} \text{begin} 1 \end{bmatrix}$  $n<sup>1</sup>$ cr symbol  $\vee$  symbol = semicolon symbol);  $ERROR(symbol = colon symbol,3007)$ end; If symbol  $+$  smaller symbol  $\wedge$  $symbol + colon symbol then$ begin ERROR(true, 3007); reaffer1 while(symbol + smaller symbol  $\wedge$  symbol  $\pm$ colon symbol) end  $en\overline{d}$  $en\overline{d}$ end else  $\overline{\text{begin}}$ (begin ERROR(true,3008); end end end if symbol; reaffer1 while(symbol + comma symbol  $\wedge$ symbol  $\frac{1}{\epsilon}$  smaller symbol  $\wedge$  symbol  $\frac{1}{\epsilon}$  colon symbol) If  $ptr - 1 < max$  of formallist then formallist[ptr - 1]:= 0 else ERROR('true, 3009);<br>reaffer; ERROR(symbol + nlcr symbol  $\land$  symbol + semicolon symbol,3024); read while(symbol = nlcr symbol  $\vee$  symbol = semicolon symbol); outaccent: definitionstack $[lcntr] := -par - 1$ end read formals; procedure read block; begin integer i, begentr; boolean declarations,within accents; procedure compare parameters; begin integer i, j, l, ptr, length; boolean found; integer array parameter[0:20];

```
ptr:= 1:- 0; i:= 127; found:= false;
       reaffer:
       store letgits(parameter, 1,20, reaffer);
       if 1 \neq 22 \land symbol = greater symbol then
       For length:= formallist[ptr] while length \neq 0 \land 7 found do
       begin j := j + 1;
              if length = 1 then
              \overline{\text{begin}} i := 0;for i:= i + 1 while parameter[i = 1] =
                     formallist[ptr + 1] \wedge 7 found do
                     if i = 1 then
                     begin for i=1, 1 while 1 \neq smaller symbol
                            do delete symbol(1); i:= i - 1;
                            stow into stack (definitionstack.
                            max of defstack, j);
                            found:= true
                     end
              end;
              ptr:= ptr + length + 1
       end
end compare parameters;
procedure delete symbol(s); integer s;
begin integer word;<br>If bentr = 0 then
       begin s:= definitionstack[lcntr];
              lcntr:= lcntr - 1; bcntr:= 2
       end else
       begin word: = definitionstack[lcntr];
              if word < 0 then empty: = true else
              begin definitionstack[lcntr]:= word : t8;
                     s := word - definitionstack [lcnTr] \times t\theta;
                     bentr = bentr - 1end
       end *end delete symbol;
in def mode:= true;
stow into stack(definitionstack, max of defstack, symbol);
if \exists compare(\langle'begin'\rangle) then
\overline{\text{begin}} ERROR(true, 3010); \overline{\text{skip}} until(\langle'begin'\rangle) end;
\overline{\text{begen}} t = 1;
\text{dec} declarations:= symbol \frac{1}{2} nlcr symbol \wedge symbol \frac{1}{2} semicolon
symbol; if 7 declarations then
begin lentr:= savel; bentr:= 2;
       in def mode:= false;
       reaffer,
       stow into stack(definitionstack, max of defstack,
       symbol); in def mode: = true
```
end;

```
within accents:= false; 
                 for i:= i while \overline{beqcent}r > 0 do
                \overline{\text{begin}} read while(symbol \pm accent symbol
                end; 
                                     \land symbol \frac{1}{7} smaller symbol);
                         if symbol = smaller symbol then compare parameters;
                         if symbol = accent symbol then
                         begin within accents: = 7 within accents;
                                 reaffer; 
                        end 
                                 if within accents then
                                 \overline{\text{begin}} if compare(\tan\frac{1}{2}) then
                                end 
                                         begin if symbol = \frac{1}{\text{accept}} symbol then begin begcntr:= begcntr - 1;
                                                 begin begcntr:= begcntr - \overline{1;}<br>if begcntr = 0 \land 7 declarations
                                                    \overline{\text{t}}hen
                                                   begin{bmatrix} \text{begin} \text{def}\n 1 \end{bmatrix};for i:= i while i \frac{1}{\sqrt{1}} + semicolon symbol \wedge 7 empty
                                                      do delete symbol(i); 
                                                      empty:= false 
                                                   end 
                                                 en\overline{d}end else 
                                        If compare (\langle \text{begin} \rangle) then
                                        \overline{\text{begin}} if symbol = accent symbol then
                                                \text{begentr} = \text{begentr} + 1end 
                In def mode:= false; reaffer;
                stow into stack(definitionstack, max of defstack, endmarker);
                if stackptr < max of namestack then 
                namestack[stackptr]:= if lcntr +1> max of defstack
                                              then -1 else 1cntr + 1end read block; 
       max of formallist: = 127; empty: = false;
        for i:= i while \exists empty do
        begin read name;
       end; 
                read formals; 
                read block;
                read while(0 < symbol \land symbol < 62);
                if symbol = comma symbol then \overline{ begin reaffer;
                        read while(symbol = nlcr symbol 
                                    \lor symbol = semicolon symbol);
                        ERROR(symbol < 10 \vee symbol > 62,3030)
                end else empty:= true
       pr tape symbol:= space symbol 
end define macro;
```
-32-

```
procedure expand macro; 
begin integer p,par; 
       procedure read actuals; 
       begin integer i 1 opcntr,quotcntr,savel,auxptr; 
              procedure complete actual parameter; 
              begin if bcntr = 0 then
                     \overline{\text{begin}} lcntr:= lentr - 1; bentr:= 2 end else
                     begin actualstack[lcntr]:= actualstack[lcntr] : t8;
                           bcntr:= bcntr - 1
                     end; 
                     stow into stack(actualstack, max of actualstack,
                     endmarker);
                     freeptr:= freeptr + 1; 
                     if freeptr < max of pointerstack then 
                    begin savel:= lentr;
                            pointerstack[freeptr]:= lcntr + 1 
                    end 
              end complete actual parameter; 
              auxptr:= freeptr; 
              if symbol= open symbol then 
             begin in actual mode: = true;
                    opcntr:= 1;for i:= i while opentr > 0 do
                    \overline{\text{begin}} ERROR(freeptr > max of pointerstack,3013);
                           if freeptr = auxptr then
                           \overline{\text{begin}} savel:= lcntr:= pointerstack[freeptr] - 1;
                                  bcntr:= 2 
                           end; 
                           reaffer; 
                           if symbol= open symbol then 
                           \overline{\text{op}}\text{cntr}:= \text{op}\text{cntr} + 1 \text{ else}if symbol = close symbol then<br>opentr:= opentr - 1;
                           read while(symbol = nlcr symbol \veesymbol = semicolon symbol);
                           lcntr:= savel; bcntr:= 2; 
                           stow into stack(actualstack, max of actualstack,
                           symbol); 
                           for i:= i while (symbol \neq comma symbol \vee opentr
                           \mp T) \land opcntr \mp 0 do
                           begin reaffer;
                           end; 
                                  if symbol= open symbol then opcntr:= 
                                    \sqrt{ }opcntr + 1 else
                                  if symbol = close symbol then opentr:=
                                    \text{opentr} - 1complete actual parameter 
                    end; 
                    ' reaffer; 
                    in actual mode:= false 
             end else
```

```
if symbol = smaller symbol then
       begin in actual mode: = true?
             for i := i while symbol = smaller symbol do
             \overline{\text{begin}}, ERROR(freeptr > max of pointerstack, 3013);
                    quotentr:= 1;
                    if freeptr = \text{auxptr} then
                    Icntr:= pointerstack[freeptr] - 1 else lentr:= savel;
                    bentr: = 2;
                    for i:= i while quotentr > 0 do
                    begin reaffer;
                           if symbol = smaller symbol then quotentr:=
                             quotentr + 1 else
                           if symbol = greater symbol then quotentr:=
                             quotentr -1end;
                    complete actual parameter;
                    reaffer;
                    if symbol + point symbol then
                    begin read while(symbol = nIcr symbol
                                     \forallsymbol = semicolon symbol);
                           ERROR(symbol = point symbol, 3025)end
             end;
             If symbol = point symbol then reaffer
             ESe ERROR(true, 3025);
             in actual mode:= false
      end;
      pointerptr:= auxptr;
      if freeptr - auxptr + par then
      \overline{\text{begin}} ERROR(true, 3016);
             \text{auxptr} = \overline{\text{auxptr}} + \text{par} - 1;for i:= freeptr step 1 until auxptr do
             pointerstack[i]:= -1;freeptr:= \text{auxptr} + 1end;
      If symbol * nlcr symbol \land symbol * semicolon symbol then
      Degin ERROR(true, 3001);
             read while (\text{symbol} + \text{nlcr} \text{ symbol})\land symbol \frac{1}{7} semicolon symbol)
      end
end read actuals;
procedure store expansion;
begin savestack[saveptr]:= bbcntr;
      savestack[saveptr + 1]:= llcntr;
      if from actualstack then
      begin savestack[saveptr + 2]:= BBcntr;
             savestack[saveptr + 3]:= LLcntr;
             from actualstack: = false
      end else savestack[savept\overline{r+2}]:= -1
end store expansion;
```
 $-34-$ 

```
ERROR(saveptr + 5 > max of actualistick, 3017);
      p:= namestack[place of name - namestack[place of name] - 1];
      par: = -definitionstack[p] - 1;read actuals;
      namestack[place of name + 1]: = -namestack[place of name + 1];
      savestack[saveptr + 4]:= place of name;
      savestack[saveptr + 5]:= symbol;
      if from macro then store expansion else
      begin from macro:= true; stow into buffer(asterisk) end;
      saverptr:= saverptr + 6; bbcntr:= 1; llcntr:= p;
      pr tape symbol: = space symbol;
      symbol:= macro sym;
      stow into buffer(symbol)
end expand macro;
integer procedure macro sym;
begin integer 1,s;
      procedure restore expansion;
      begin bbcntr:= savestack[saveptr];
             11 \text{cntr}: = savestack[saveptr + 1];
             if bbcntr = 2 then
             \overline{\text{begin}} togin togin = 1; word: = definitionstack [llcntr];
                   word:= word - word : t8 \times t8end else
             If \mathbf{b}<sub>c</sub> \mathbf{c} = 3 then
             begin t8j:= t8; word:= definitionstack[llcntr];
                    word:= word = word : t16 \times t16end;
             If savestack[saveptr + 2] \neq -1 then
             begin BBcntr:= savestack[saveptr + 2];
                   LLcntr:= savestack[saveptr + 3];
                    if BBcntr = 2 then
                    begin t8J:= 1; Word:= actualstack[LLcntr];
                          Word:= Word = Word : t8 \times t8end else
                    If BBcntr = 3 then
                   \overline{\text{begin}} t8J:= t8; Word:= actualstack[LLcntr];
                          Word: = Word = Word : t16 \times t16end;
                   from actual stack: = true
             end;
             \overline{\text{place}} of name:= savestack[saveptr - 2];
             pointerptr:= pointerptr + definitionstack[namestack
             [place of name - namestack[place of name] - 1]] + 1end restore expansion;
```

```
if spacecntr > 150 then
       begin spacecntr:= \overline{space}ntr - 1; s:= space symbol end else
       begin if from actualstack then
              begin BBcntr:= BBcntr - 1; if BBcntr = 0 then
                    begin LLcntr:= LLcntr + 1; BBcntr:= \frac{1}{3};
                           t8J:=t16; Word:= actualstack[LLcntr]
                    end;
                    If BBcntr \neq 1 then
                    <u>begin</u> s:= Word : t8J; Word:= Word - s \times t8J;<br>t8J:= t8J / t8
                    end else s:= Word;
                    if s = endmarket then
                    begin from actualstack:= false; s:= macro sym
                    end
             end else
             begin bbcntr:= bbcntr - 1; if bbcntr = 0 then
                    begin llchtr:= llchtr:= \frac{1}{l}chtr:= \frac{1}{3}; t8j:= t16;
                           word:= definitionstack[llcntr]
                    end;
                    If both +1 then
                    begin s:= word : t8j; word:= word - s \times t8j;
                           t8j = t8j / t8end else s:= word;
                    If s > 128 \wedge s < 149 then
                    begin from actualstack:= true; BBcntr:= 1;
                           LLcntr:= pointerstack[pointerptr + s - 128] - 1;
                           if Llentr = -2 then from actual stack: = false;
                           s := macro sym
                    end else
                    if s = endmarker thenbegin saveptr:= s\overline{a}veptr - 6;
                           freeptr:= pointerptr;<br>namestack[place of name + 1]:=
                           -namestack[place of name + 1];
                           if saveptr = -5 then
                           begin from macro:= false; stow into buffer(ksiretsa)
                           end else restore expansion;
                           s = savestack[saveptr + 5]
                    end
             end;
             If s > endmarker then
             begin spacecntr:= s = 1; s := space symbol end
      end;
      \overline{\text{macro}} sym: = s
end macro sym;
```
integer procedure reaffer; begin integer i; integer procedure read and buffer; begin integer s;  $s := RESYM1$ ; if in actual mode then begin stow into stack(actual stack, max of actual stack, s);  $prsym(s);$ if  $s = n1$ cr symbol then space(7) end else begin stow into buffer(s); if  $s = n1$ cr symbol then The number:=  $line number + 1$ end: read and buffer: = s end read and buffer; for i:= i,i while symbol = space symbol  $\vee$  symbol = tab symbol do begin if accent read then begin symbol:= nextacc; accent read:= false end else symbol: = read and buffer; If symbol = accent symbol then begin nextacc:= read and buffer; if  $nextacc = accent symbol$  $\overline{\text{then}}$  symbol: = apostrophe symbol else accent read: = true end; If symbol = apostrophe symbol then For i:= i while symbol  $\frac{1}{2}$  semicolon symbol  $\overline{\wedge}$  symbol  $\frac{1}{\sqrt{2}}$  nlcr symbol do symbol:= read and buffer; if in def mode then stow into stack (definitionstack, max of defstack, symbol) end; reaffer: = symbol end reaffer; boolean procedure compare(text); string text; begin integer s,k;  $k := 0$ ; compare: = true; for  $s :=$  stringsymbol(k, text) while  $s + 255$  do If  $s \neq$  (if 37 < symbol  $\land$  symbol < 62 then symbol - 27 else symbol) **Then** begin compare:= false; k:= -1 end else begin  $k := k + 1$ ; if first scan then reaffer else NS end end compare; procedure read while(condition); boolean condition; begin integer i; for i:= i while condition do if first scan then reaffer else NS end read while;

```
procedure skip until(text); string text; 
begin integer i, first symbol; 
        first symbol:= stringsymbol(0,text); 
        read while(first symbol \pm(if 37 \le symbol \land symbol \le 62 then symbol - 27 else symbol));
        for i := 1 while 7 compare(text) do read while(first symbol \neq(if 37 < symbol \land symbol < 62 then symbol - 27 else symbol))
end skip until;
procedure stow into stack(stack,max,char); value max,char; 
integer max;char; integer array stack; 
begin integer i; 
        If char = space symbol \land spacecntr < 255
        then SPACEcntr:= SPACEcntr + 1 else 
        begin bentr: = b cntr + 1;
        end 
                if bcntr = 3 then
               \overline{\text{begin}} 1 cntr:= \overline{\text{1}}cntr + 1; bcntr:= 0;
                       if lcntr > max then ERROR(true, 3018)
                       else stack[1cntr] := 0end; 
               ifSPACEcntr > 150 then
               \overline{\text{begin}} stack[lcntr]:= stack[lcntr] \times t8 + SPACEcntr;
                       if char = space symbol then SPACEcntr:= 151 else
                       \overline{\text{begin}} SPACEcntr:= 150;
                       end 
               end else 
                               stow into stack(stack,max,char) 
               \text{stack}[\text{Icntr}]:=\text{stack}[\text{Icntr}]\times\text{t8}+\text{char};if char = endmarker then
               for i:= bentr step 1 until 1 do
               \frac{1}{\text{stow}} into \text{stack}(\text{stack},\text{max},0)end stow into stack; 
procedure store letgits(list,pointer,max,letgit); value max; 
integer pointer,max,letgit; integer array list; 
begin integer i,j,word;
        boolean full; 
       word: = j := 0; full: = false;for i:= i while symbol \leq 62 \wedge 7 full do
       begin if symbol > 37 then symbol:= symbol - 27;<br>\frac{1}{3!} = j + 1;
               if j = 4 then
               \overline{\text{begin}} if \overline{\text{point}} \overline{\text{}} max then full:= true else
                       List[pointer]:= word \times t6 + symbol;word:= j := 0; pointer:= pointer + 1
               end else word: = word \times t6 + symbol;
               symbol:= letgit 
       end; 
       \overline{if} j \neq 0 then
       begin for j:= j + 1 while j \leq 4 do word:= word \times t6 + 63;
               for j := j + 1 while j < 4 do word:= word \times to + 03;<br>
If pointer > max then full:= <u>true</u> else list[pointer]:= word;<br>
pointer:= pointer + 1
       end; 
       ERROR(full \land 7 in def mode, 3019)
end store letgits;
```

```
procedure unstack macros; 
begin integer i; 
       for i:= i while abs(namestack[stackptr - 1]) = blocknumber \wedge\text{stackptr} > 0 do
        stackptr=stackfit{p}{i}-namestackfit{f}{{s-2}} - 3
end unstack macros; 
procedure skip macro declarations;
if second scan then 
begin integer i, begcntr; 
       for i:= i, i while symbol = comma symbol do
       for i:= 1,1 while symbol = comma symbol do<br>begin skip until(\langle'begin'\rangle); begcntr:= 1;
               for i:= i while begentr > 0 do
       end 
               begin read while(symbol + accent symbol 
                                 \land symbol \neq apostrophe symbol);
                      if symbol= accent symbol then 
                      begin NS;
                      end; 
                              if symbol = accent symbolthen symbol:= apostrophe symbol else
                             If compare({\kappa} and {\kappa}) then begantr: = begantr - 1 else
                             T compare(\text{ and } \text{ } \text{ then } \text{ begentr}: = \text{ } \text{ begentr} - 1 \text{ else}<br>
T compare(\text{ (begin'}) then begcntr: = \text{ } \text{ begentr} + 1else begin read while(symbol \frac{1}{7} accent symbol);
                             end 
                      If symbol = apostrophe symbol then
                      read while(symbol + n1cr symbol\land symbol \dagger semicolon symbol)
              end; 
              read while(0 < symbol \land symbol < 62)
end skip macro declarations;
procedure print elantext;
begin integer i, begcntr;
       pr tape symbol:= space symbol; 
       linecounter:= o; 
       skip until(\nless'begin'\}); begentr:= 1;
       for i:= i while begantr > 0 do
       begin read while(symbol + accent symbol 
                         \land symbol \frac{1}{7} apostrophe symbol);
              if symbol= accent symbol then 
              begin NS;
              end; 
                      if symbol = accent symbol"then symbol:= apostrophe symbol else 
                      If compare({\nless\n}^*) then begcntr:= begcntr - 1 else
                      R compare(kbegin'\frac{1}{k}) then begcntr:= begcntr + Telse
                      begin read while(symbol \ddot{+} accent symbol); NS end
              if symbol = apostrophe symbol then
              read while(symbol + nlcr symbol \overline{\wedge} symbol + semicolon symbol)
       end; 
       rnnout; runout 
end print elantext;
```
-39-

#### 14. Literatuur

- [1] R.P. van de Riet, L.G.L.Th. Meertens, G.C.J.M. Nogarede, L.J.M. Geurts, M. Rem, The MC ELAN Assembler, Stichting Mathematisch Centrum, Amsterdam 1971.
- [2] F.E.J. Kruseman Aretz, J.B. Mailloux, E.G.M. Broerse, K.K. Koksma. Verslag bespreking specificatie eigenschappen eventuele MC-Assembler X8. Intern rapport, februari-april 1967.
- [3] Programmering EL X8, N.V. Philips-Electrologica, Den Haag.
- [4] M.D. McIlroy. Macroinstruction Extensions of Compiler Languages. Communications of the ACM, vol. 3, no.  $4$ , pp. 214-220, april 1960.
- [5] D.W. Barron. Assemblers and Loaders. Mc.Donald/Elsevier, Londen 1969.
- [6] D. Grune. Handleiding Milli-systeem voor de EL X8. Stichting Mathematisch Centrum, Amsterdam 1970.
- [7] P. Naur (editor). Revised Report on the Algorithmic Language ALGOL 60. Regnecentralen, Kopenhagen 1962.